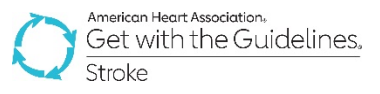

## GWTG – Stroke Registry Programs Patient Management Tool (PMT) Updates

Release Date: October 7, 2020 Impacted Users: All Stroke Users

Summary of Changes in this Release:

#### Enhancements:

- Telestroke Layer Enhancements:
	- o Optional Telestroke Data Elements Added
	- o Telestroke Measure Bundle Added
	- o Telestroke Measure Filters Added
	- o Patient Time Tracker Updated to include Telestroke Elements

#### Additional Updates:

- Stroke Logic and Rationale Document Update
- Minor Coding Instructions Document Update

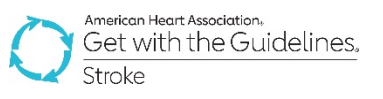

#### Below are the details of the updates:

#### Optional Telestroke Data Elements Added

- The Telestroke layer has been updated with 10 new optional elements and 1 existing element update:
	- o What was the type of Telestroke provider?
	- o *Who provided Telestroke Service?* Response options are generated from Site Created Lists under My Account – Manage Code Lists – Telestroke Service Provider – New Code.
	- o Did the Telestroke consultant recommend transfer?
	- o Patient transfer status after Telestroke consult (TJC or equivalent)
	- o Which option best describes the destination facility for transferred patient?
	- $\circ$  Did Telestroke consultation result in thrombolytic administration at the referring site?
	- o Date/ Time of first Telestroke consultation request
	- o Date/Time Telestroke response
	- $\circ$  Date/Time Start of Telestroke video session Formerly If Yes, Enter Date and Time of First Contact with Telestroke Provider. This was moved to the Telestroke Time Tracker.
	- o Date/Time Decision to Administer Thrombolytic (By Telestroke)
	- o Additional Comments
- The Telestroke layer is available to all hospitals! These elements have been added to all Stroke forms with the Telestroke layer active on the Admission Tab.
	- $\circ$  To Turn On the Layer: Go to My Account Organization Information Scroll to Settings at the bottom of your screen – Enable the Telestroke Consultation Layer and select the type of Telestroke consultation most appropriate for your hospital.
- Though the elements are optional, some are conditionally required based on responses.

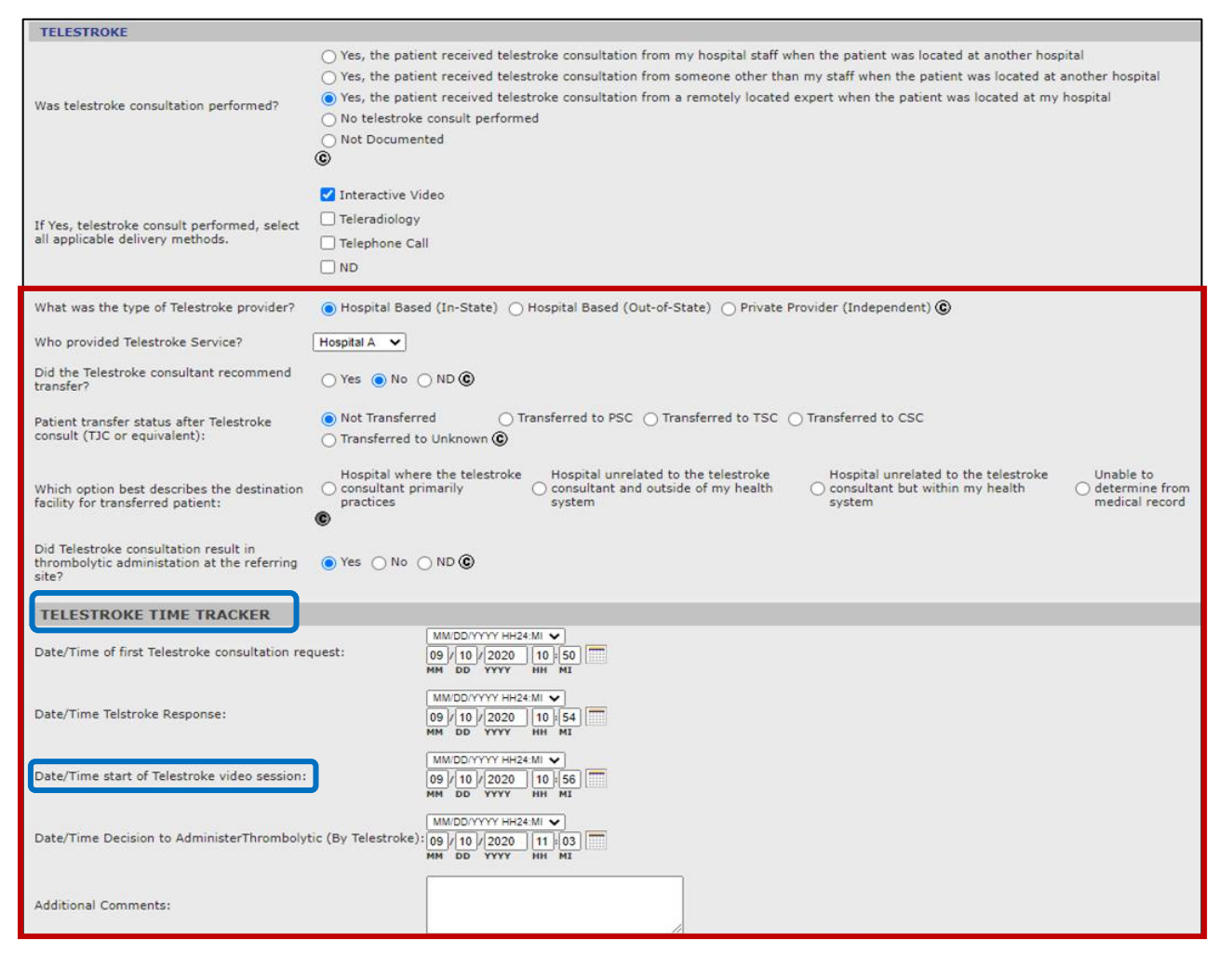

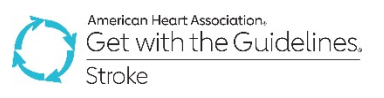

#### Telestroke Measure Bundle Added

- The \*\*Telestroke Measure Bundle\*\*has been added in Configurable Measure Reports under GWTG Additional Patient Population Measures.
- New measures include:
	- o Door to Telestroke Consultation Request
	- o Door to Telestroke Provider (Start of Video Session)
	- o Reasons for Transfer to Higher Level of Care (Referring Center)
	- o Reasons for Transfer to This Facility (Receiving Center)
	- o Telestroke Consultation and Thrombolytic Therapy Received
	- o Telestroke Consultation Done
	- o Time from Decision to Treat to Thrombolytic Administration
	- o Transfer Status after Telestroke Consult
- Measure Descriptions have been shared along with these Release Notes.

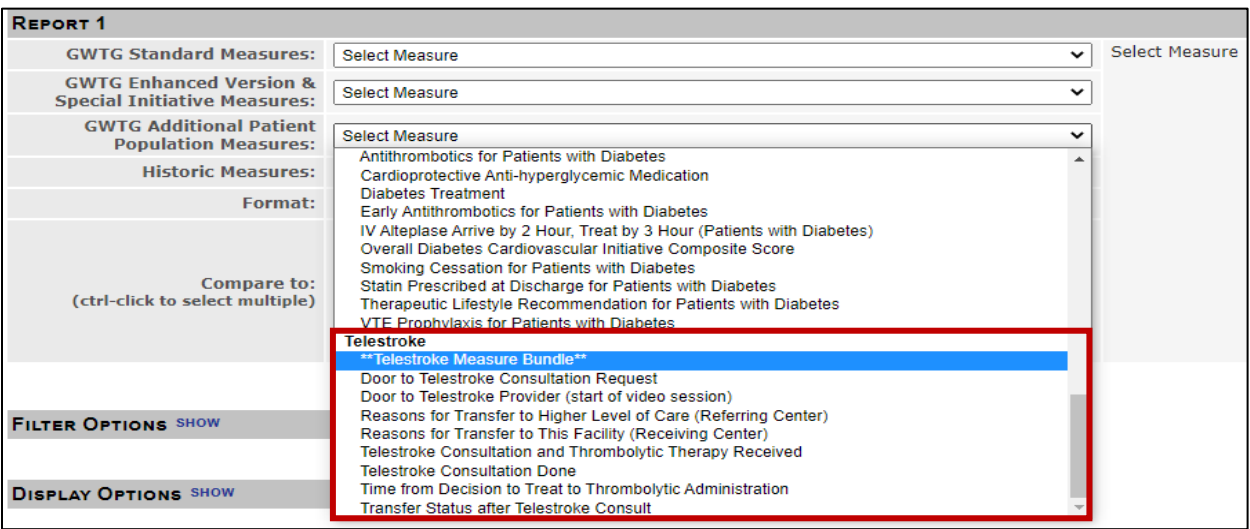

### Telestroke Measure Filters Added

- 2 Telestroke Measure Filters have been added
	- o Who provided Telestroke service?
	- Filter options here are generated from Site Created List under My Account.
	- o Patient transfer status after Telestroke consult

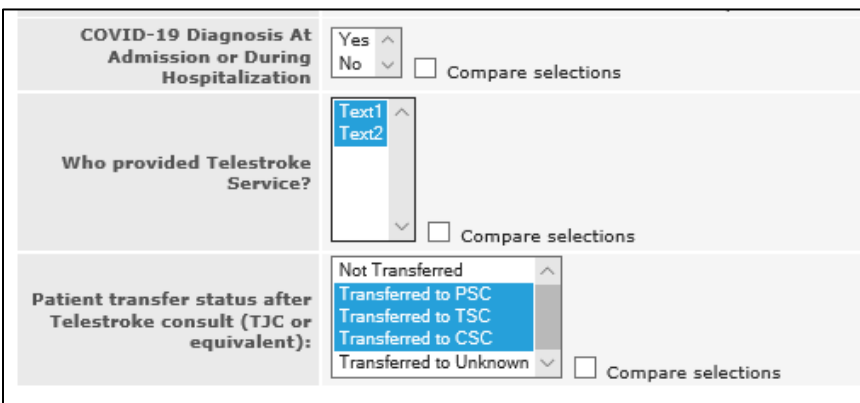

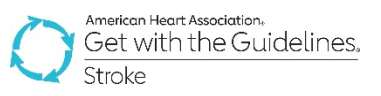

# Patient Time Tracker Updated

- The Patient Time Tracker has been updated with new Telestroke elements and measures to allow for users to see a snapshot of Telestroke performance.
- These additional columns will only appear for sites that have the Telestroke layer active.

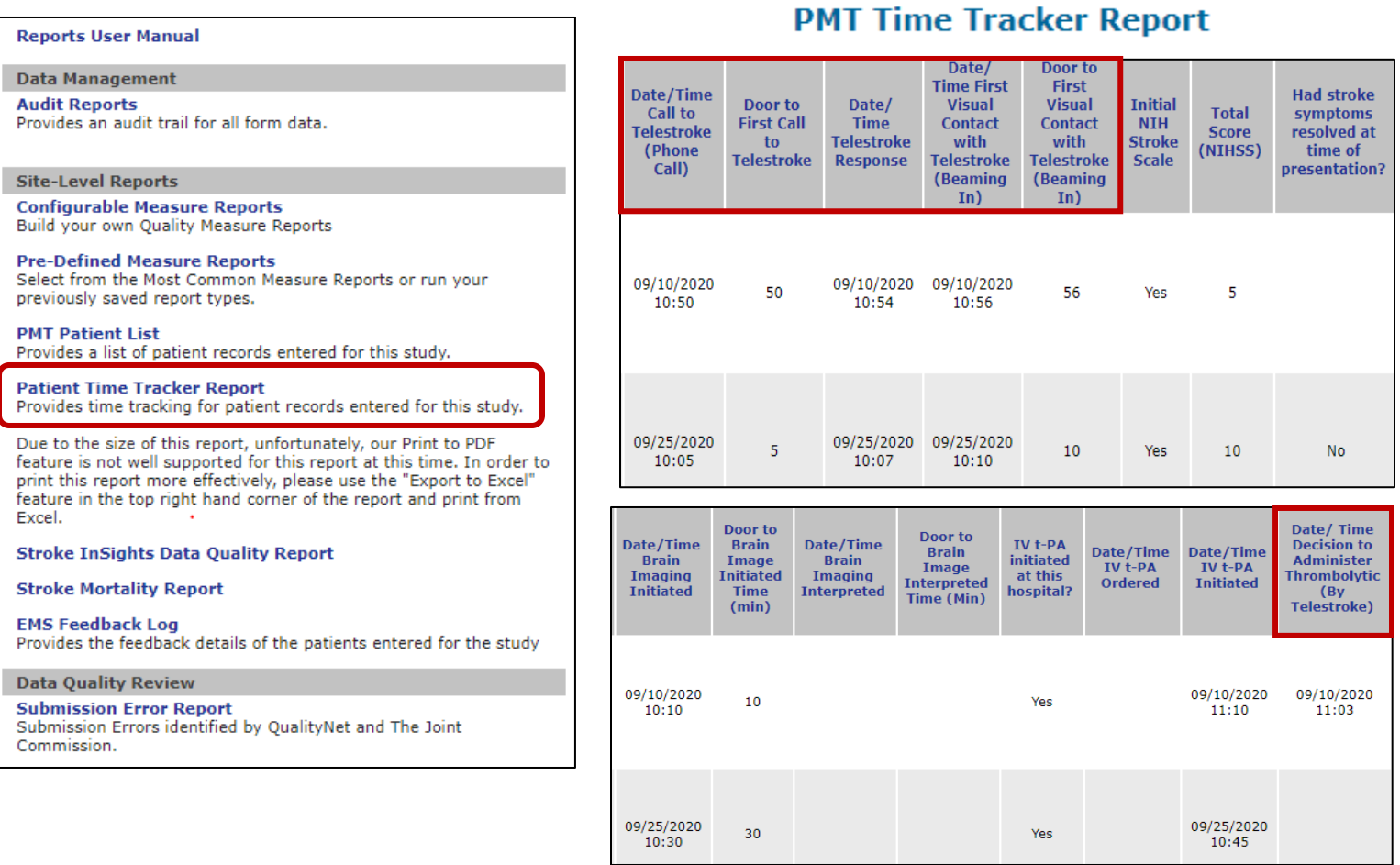

#### Page 4 of 4